## **Kostenstellennummer in Serviceverträgen**

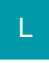

Einem Servicevertrag kann eine Kostenstellennummer zugeordnet werden.

## **Hinterlegung der Kostenstellennummer**

Im Bearbeiten der Serviceverträge in den Stammdaten der Adressen kann die Kostenstellennummer ausgewählt werden:

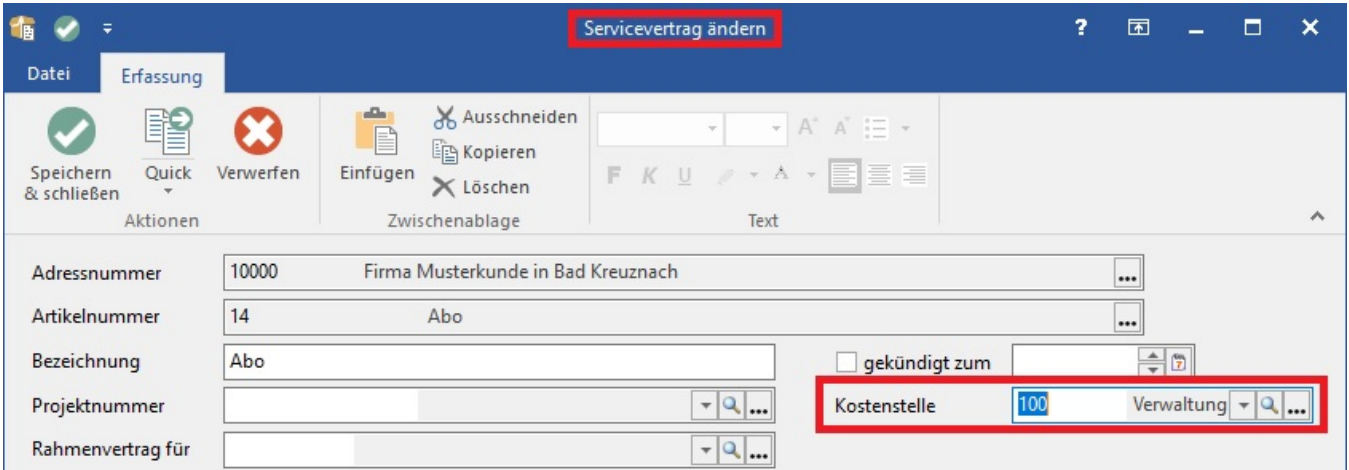

## **Servicevertragsabrechnung in der Vorgangsbearbeitung**

Des Weiteren gibt es bei der Servicevertragsabrechnung in der Vorgangsbearbeitung über die Schaltfläche: WEITERE – "Serviceverträge abrechnen" die Eingrenzung nach Kostenstellennummern:

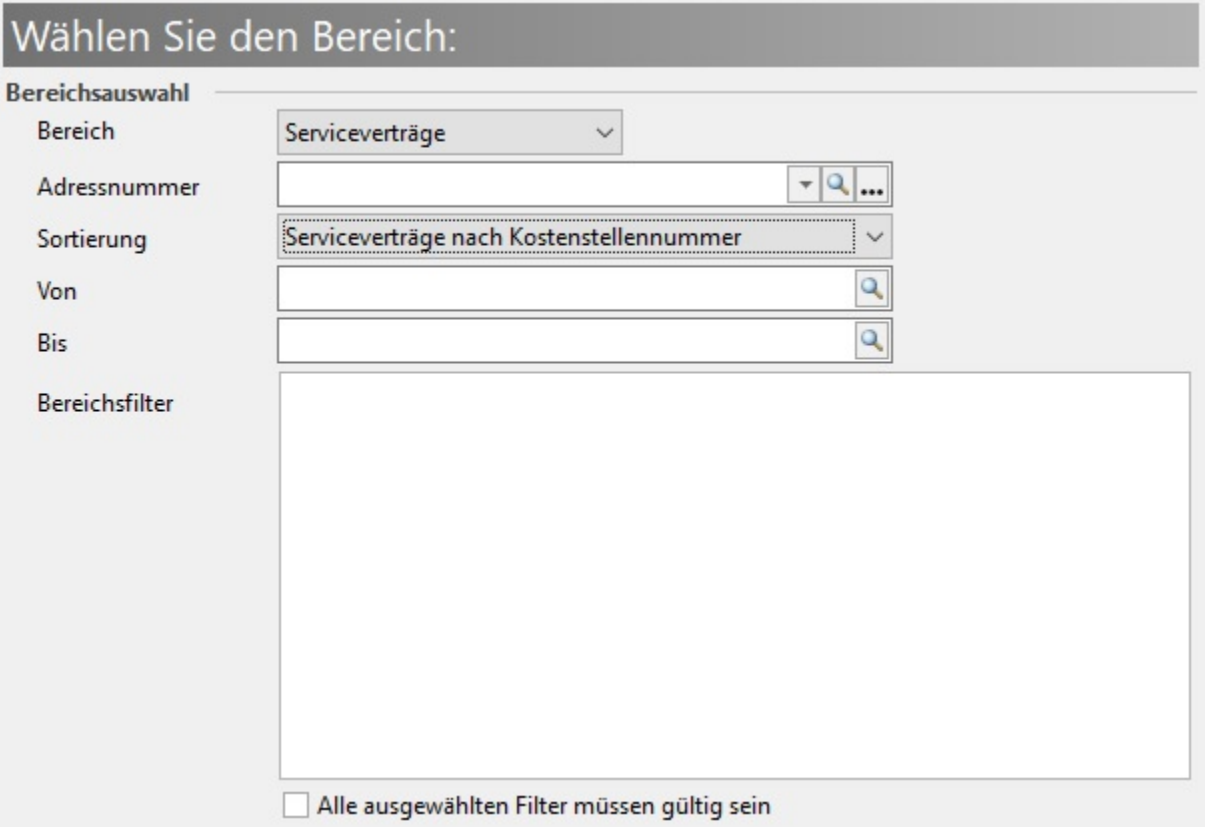

Zusätzlich steht ein Kennzeichen zur Verfügung, dass nur Serviceverträge mit gleicher Kostenstellennummer in einem Vorgang fakturiert werden sollen:

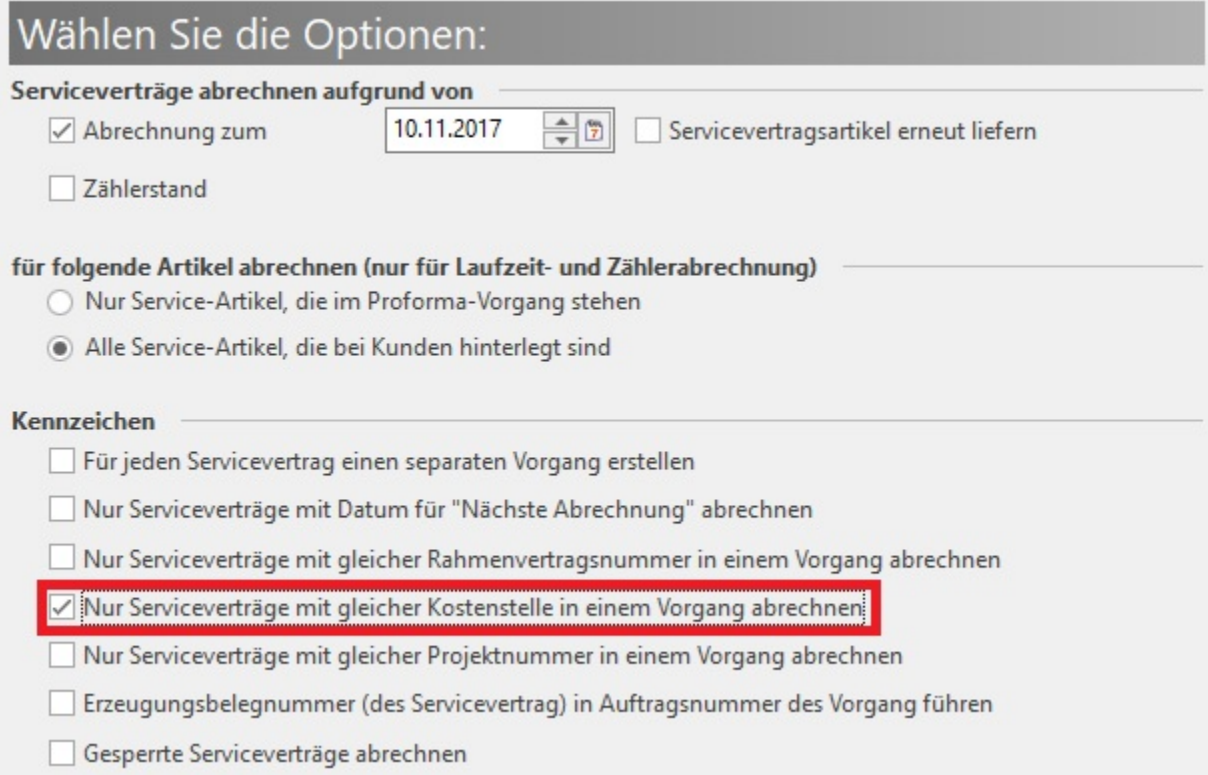